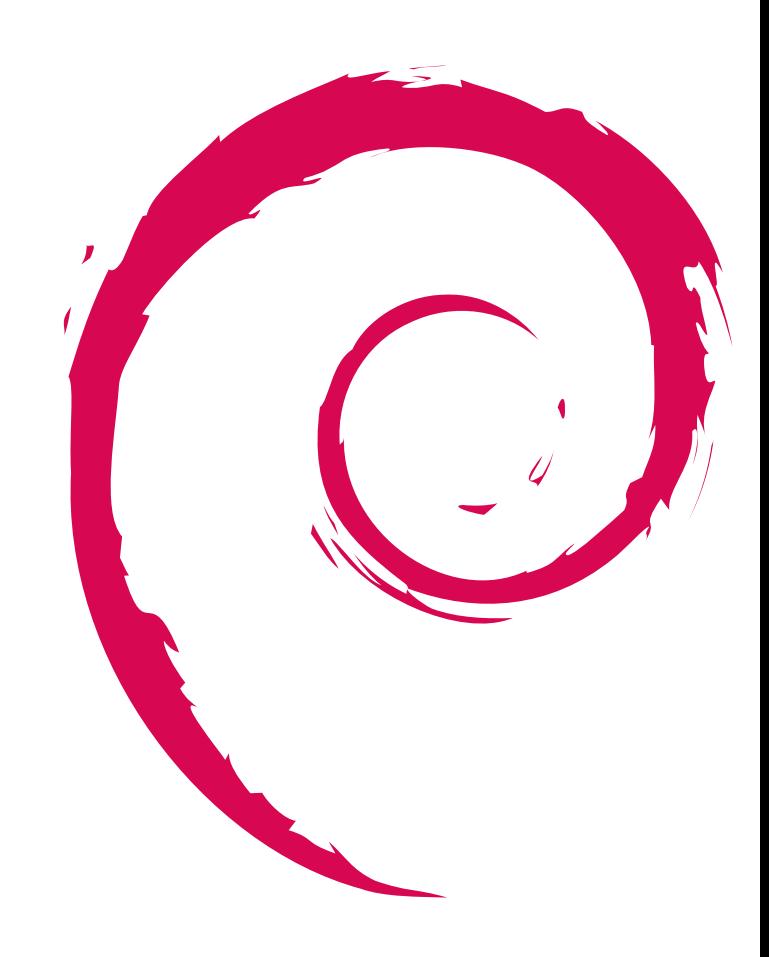

Debian

 $2007\quad 12\quad 15$ 

# <span id="page-1-0"></span>1 Introduction

Debian Debian Debian <sub>Debian</sub> Debian <sub>Deb</sub>ian n Debian *•* メールではよみとれない、もしくはよみとってられないような情報について情報共有する場をつくる  $\bullet~$  Debian  $\bullet~$ 

 $\begin{minipage}[b]{0.75\textwidth} \centering \begin{tabular}{l} \textbf{Debian} & \textbf{Debian} \end{tabular} \end{minipage}$ 

 $\mathbf{r}$ í

<u>Debian extensive security and the security and the security of the security of the security of the security of the security of the security of the second security of the second security of the second security of the secon</u>

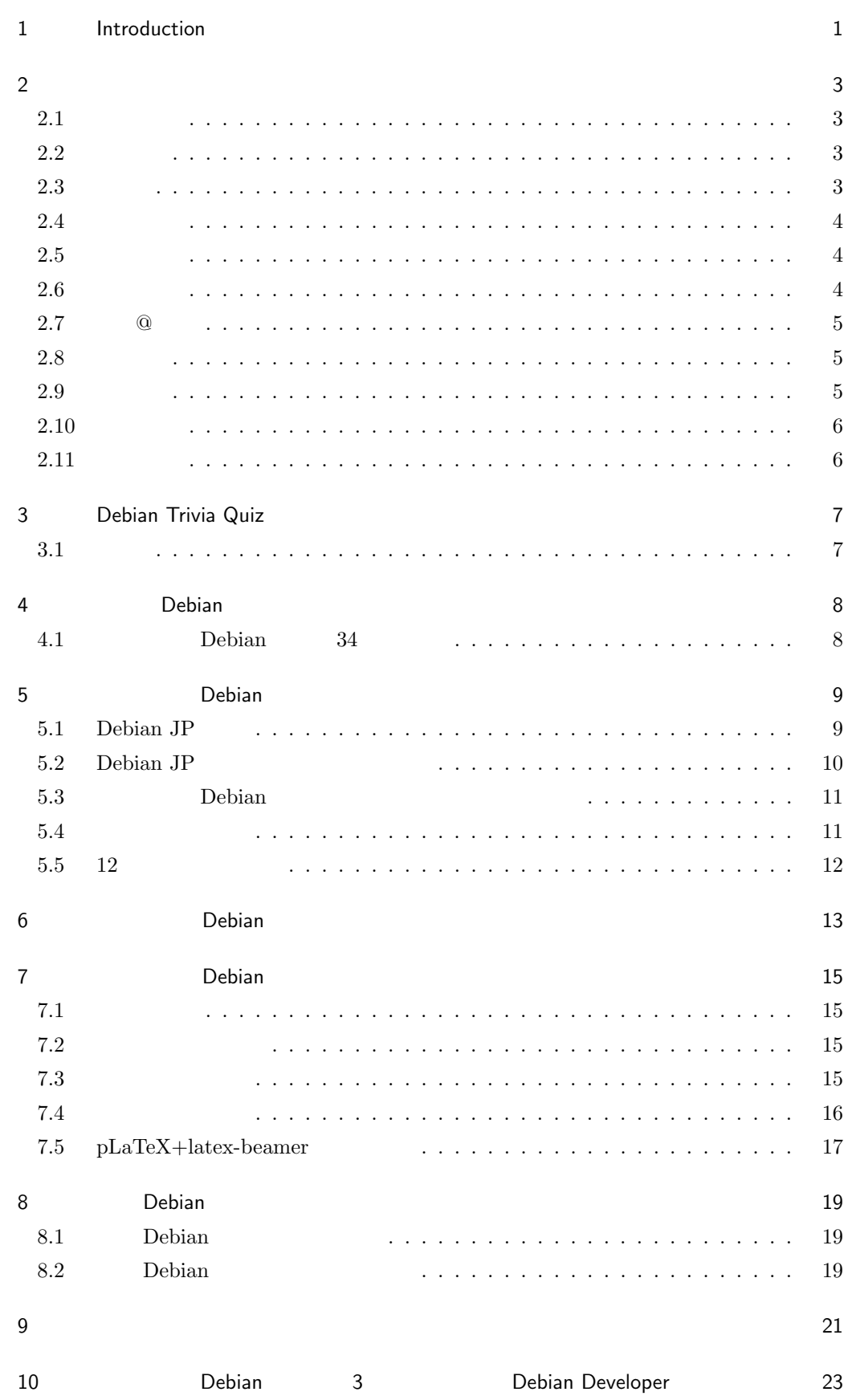

<span id="page-3-3"></span><span id="page-3-2"></span><span id="page-3-1"></span><span id="page-3-0"></span>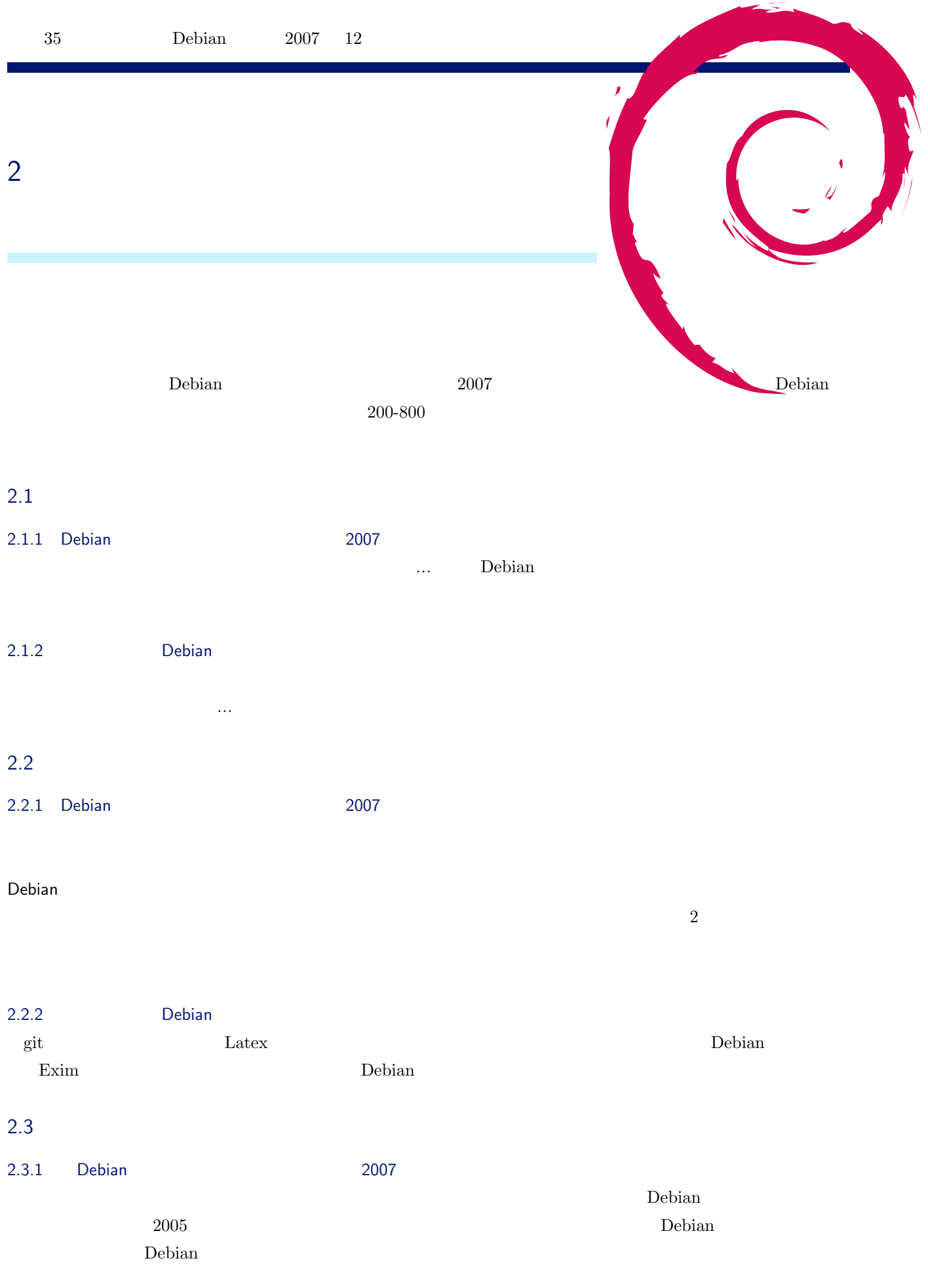

<span id="page-4-1"></span><span id="page-4-0"></span>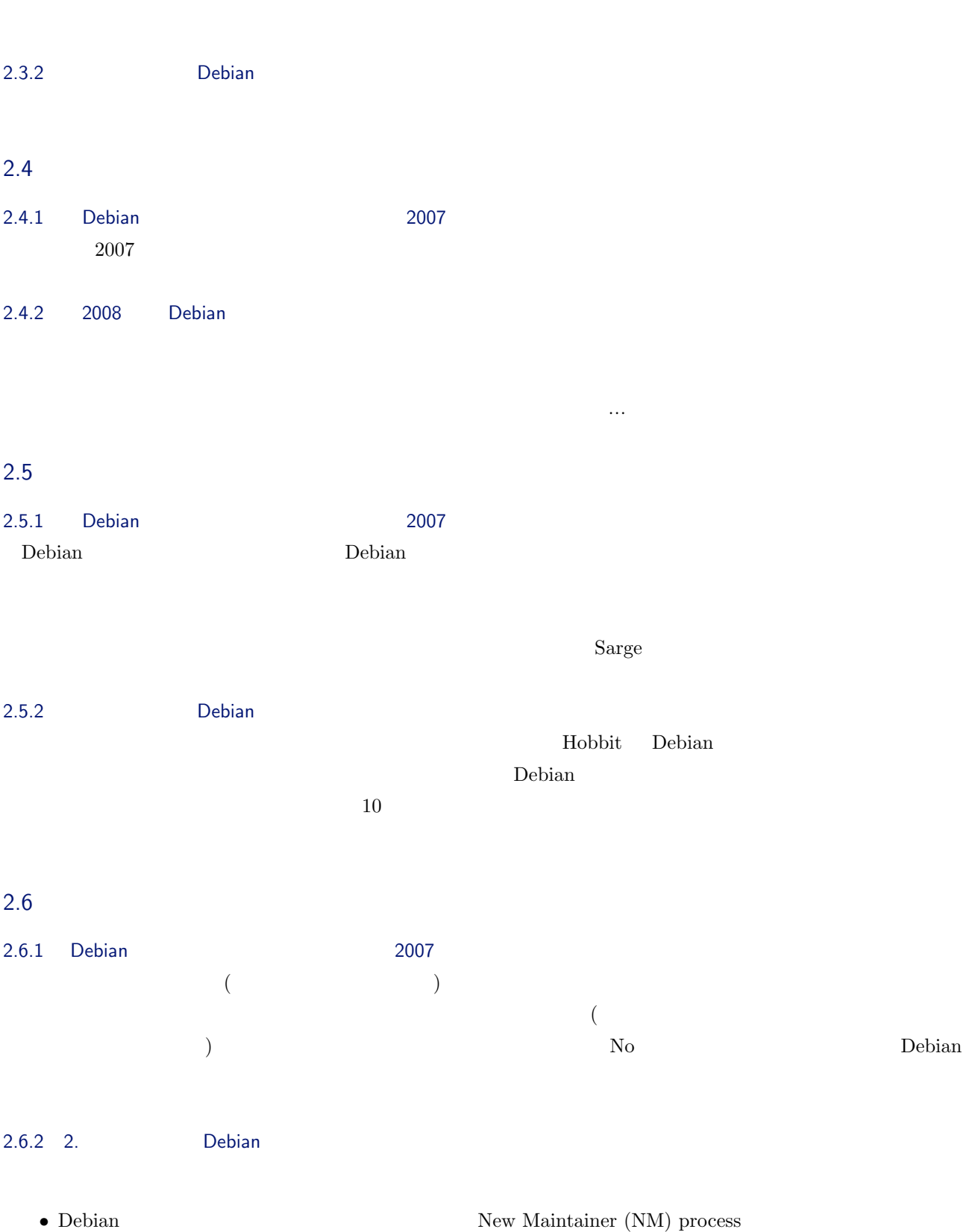

- <span id="page-4-2"></span>
- $\bullet~$  buildd $\quad$ dak
- *•* もし翻訳関連で何か話すべきことがあれば話をします。

## 2.7 ©

<span id="page-5-0"></span>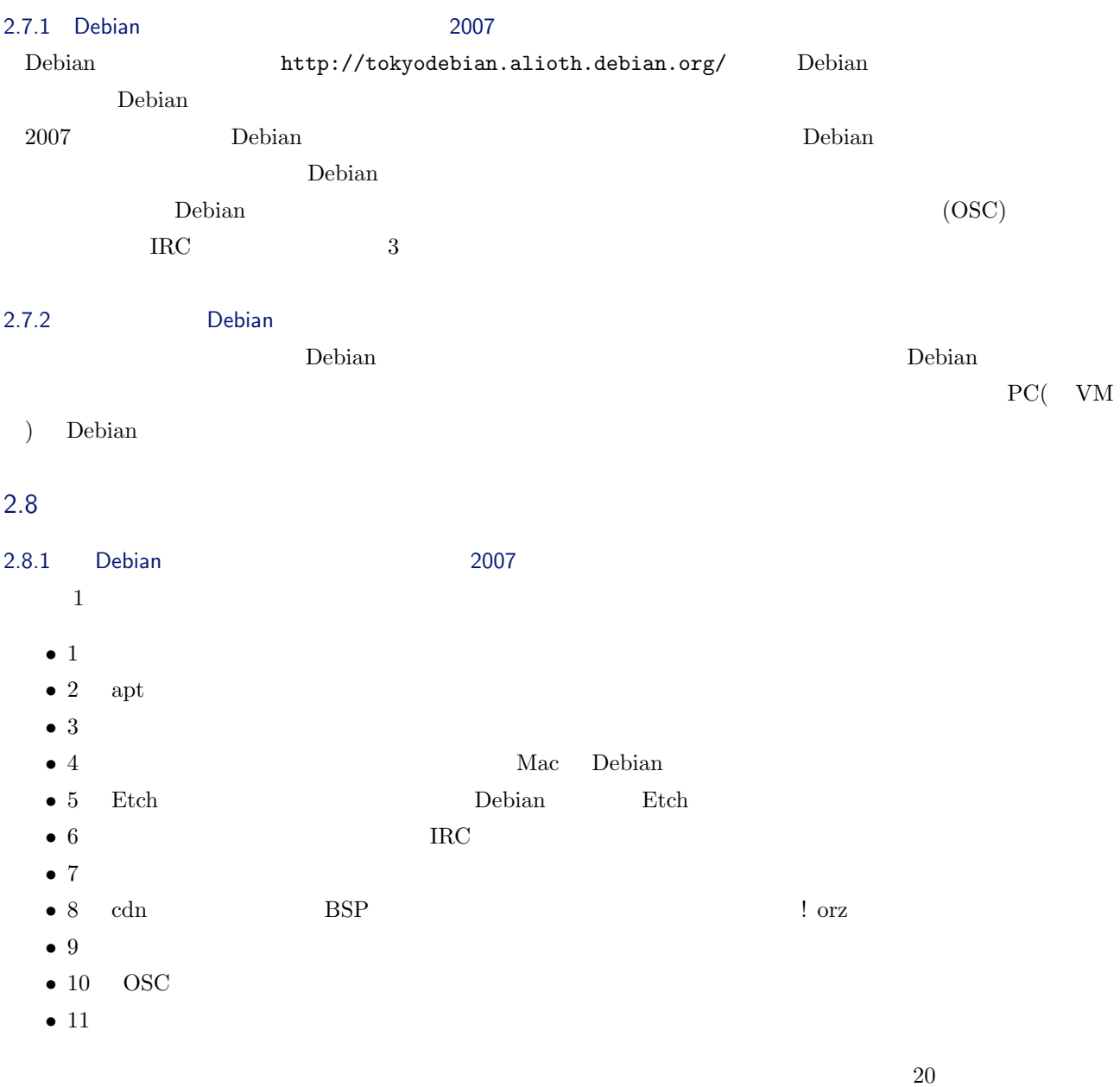

<span id="page-5-1"></span>2.8.2 Debian

## $2.9$

<span id="page-5-2"></span>今年勉強会で実現できたこと: 来年勉強会で実現したいこと:

## <span id="page-6-0"></span> $2.10$

2.10.1 Debian 2007 2007  $\Gamma$ Debian  $\Gamma$ 

### <span id="page-6-1"></span> $2.11$

Debian  $2007$  (Debian Developer)  $3$ ークのようしている。 こうしゃ Debian めいちょうしょう こうしゅうしょう ひんしゅうしゅうしょう あいしゃ ひとんぼ しゅうしゅうしょく あいしゃ ひとん こうしゅうしょく ひとん こうしゃ ひとん こうしゃ ひとうしゃ ひとうしゃ ひとうしゃ ひとうしゃ ひとうしゃ ひとうしゃ ひとうしゃ ひとうしゃ ひとうしゃ ひとうしゃ ひとうしゃ ひとうしゃ ひとうしゃ ひとうしゃ ひとうしゃ ひとうしゃ ひとうしゃ ひとうしゃ ひとう

6

# <span id="page-7-0"></span>3 Debian Trivia Quiz

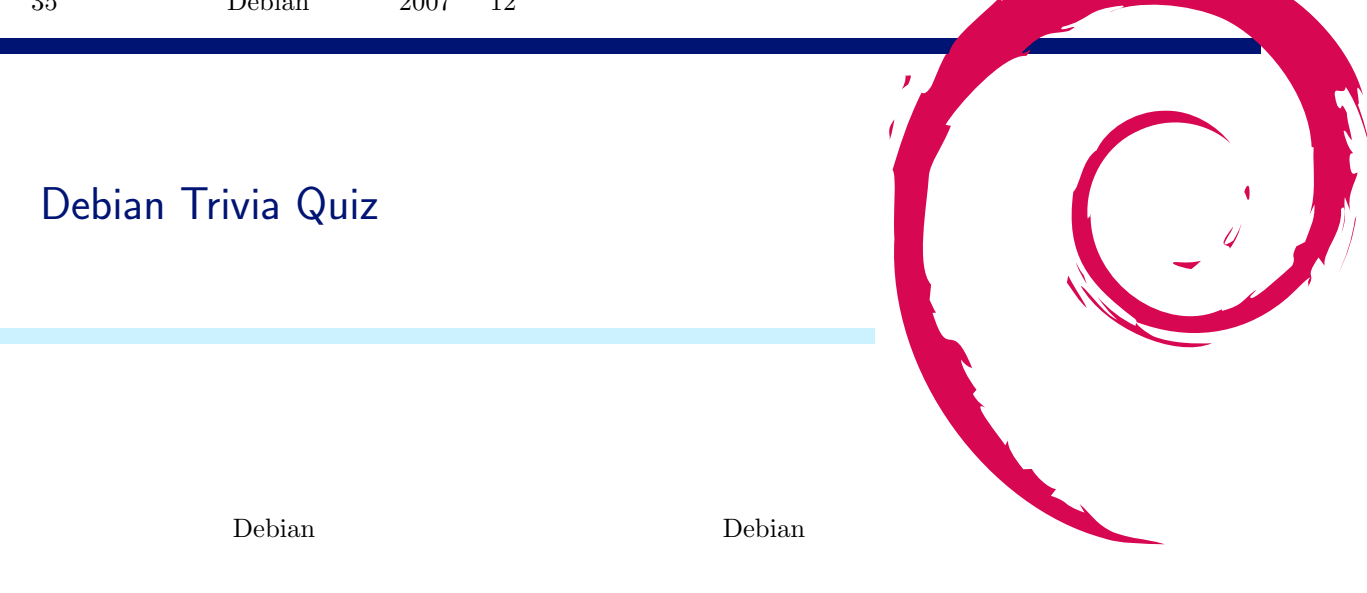

#### debian-devel-announce@lists.debian.org

<span id="page-7-1"></span>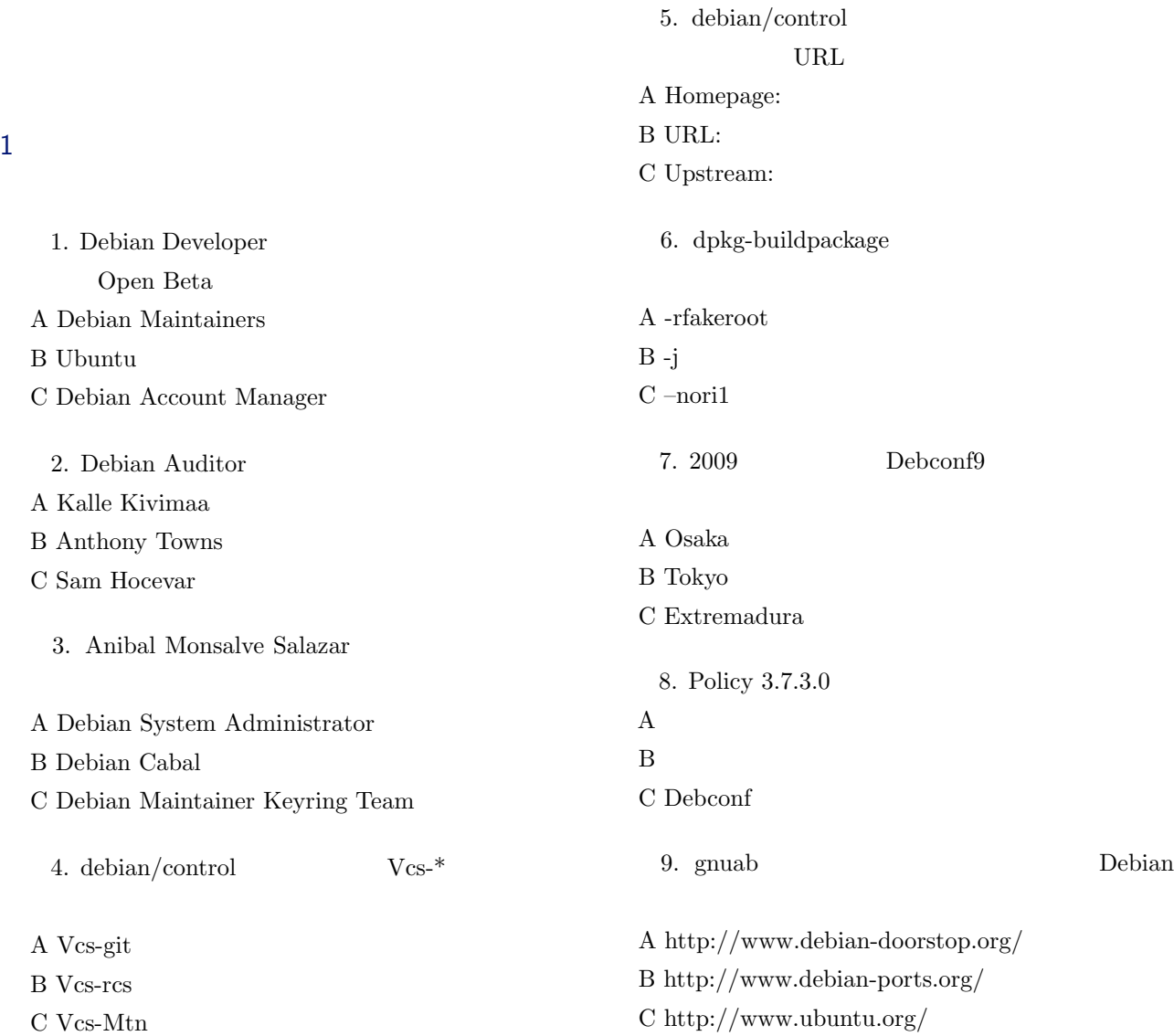

## <span id="page-8-0"></span>4 Debian

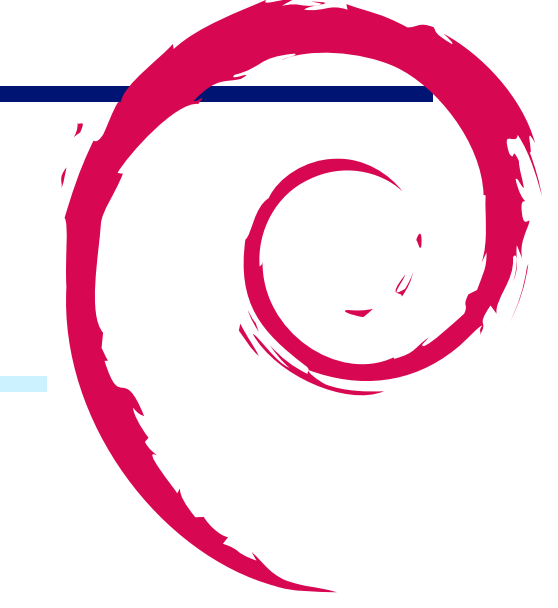

# <span id="page-8-1"></span>4.1 Debian 34 11 34 Debian  $\blacksquare$ satoken Mattia Ester Celli  $19$  ${\hbox{DWN}} \hspace{2.5cm} {\hbox{debian-devel-announce}}$ 3 Debian Debian B Biella Coleman preseed  $\blacksquare$ live-helper two-dimensions and the live-helper contract under the status of  $\mathbb{R}$  is the status of  $\mathbb{R}$  in the status of  $\mathbb{R}$  is the status of  $\mathbb{R}$  in the status of  $\mathbb{R}$  is the status of  $\mathbb{R}$  in the live-helper bluetooth **bluetooth**  $\blacksquare$  $\begin{array}{lll} 0000 & \quad \quad & \mbox{hcitool} & \quad \quad & \mbox{google docs} \end{array}$  $\mathbf{blue} \text{tooth}$ 山根さんが TOMOYO Linux Kernel Patch パッケージを作成した際の体験談を語りました。dh-kpatches で実は Debian 2004 by the Debian 2004 by the Debian 2004 by the U.S. and the U.S. and the U.S. and the U.S. and the U.S. and the U.S. and the U.S. and the U.S. and the U.S. and the U.S. and the U.S. and the U.S. and the U.S. and Debian Project

 $\rm ML350G5 \quad \ ML110G4$  $E$ yetoy  $E$ 

<span id="page-9-1"></span><span id="page-9-0"></span>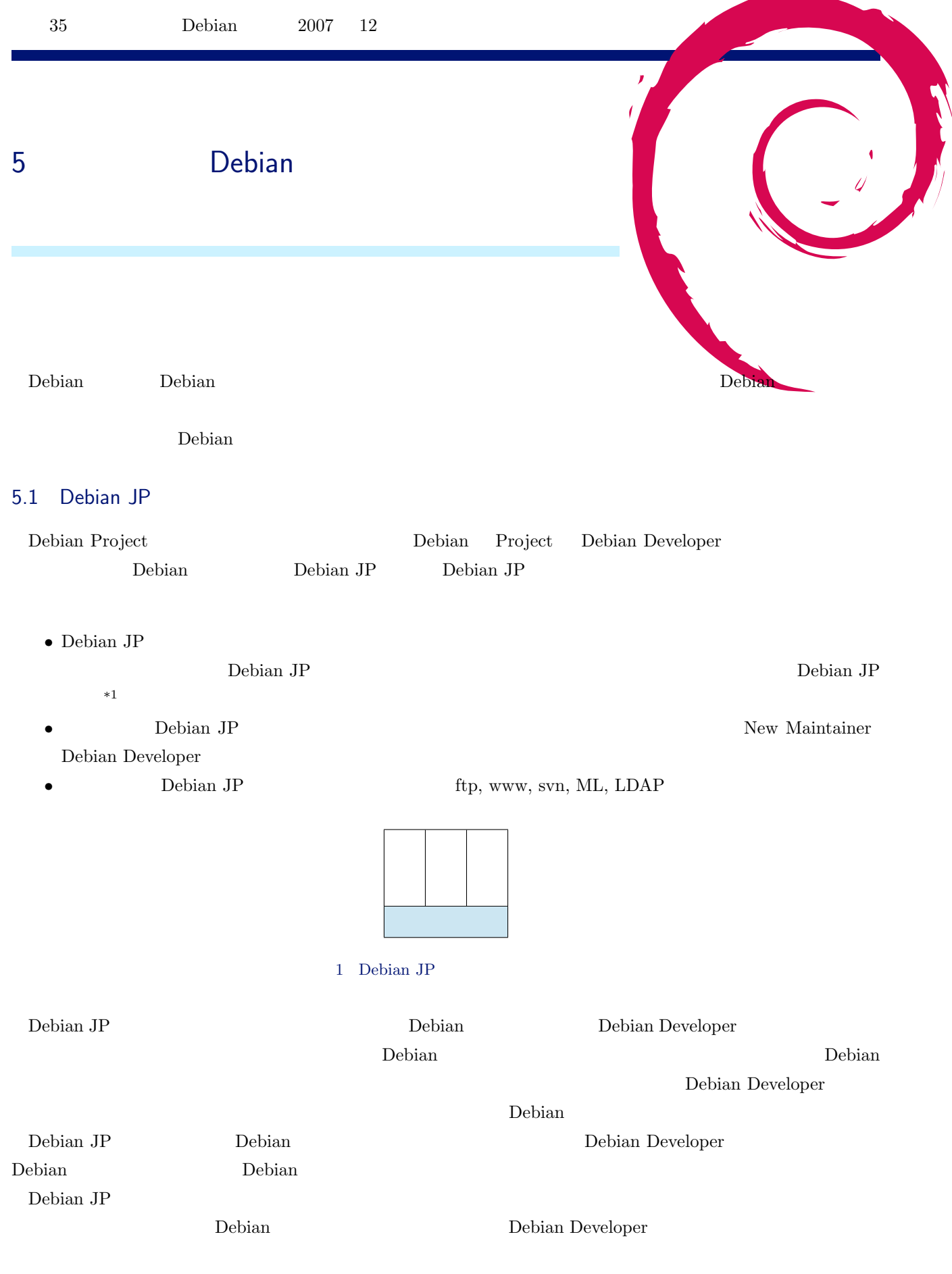

<span id="page-9-2"></span> $\overline{\phantom{a}^{\ast}1}$ Debian

#### <span id="page-10-0"></span>5.2 Debian JP

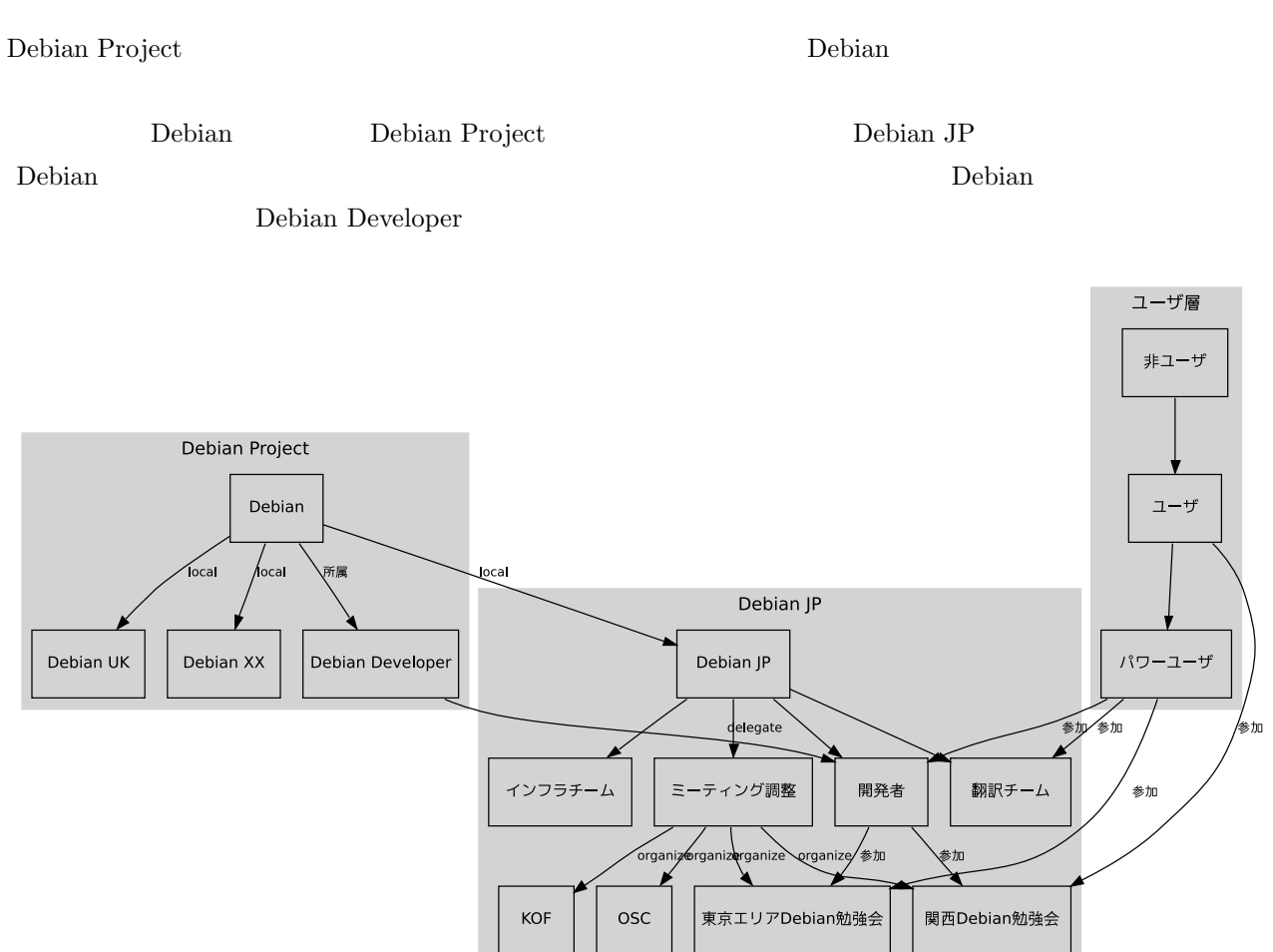

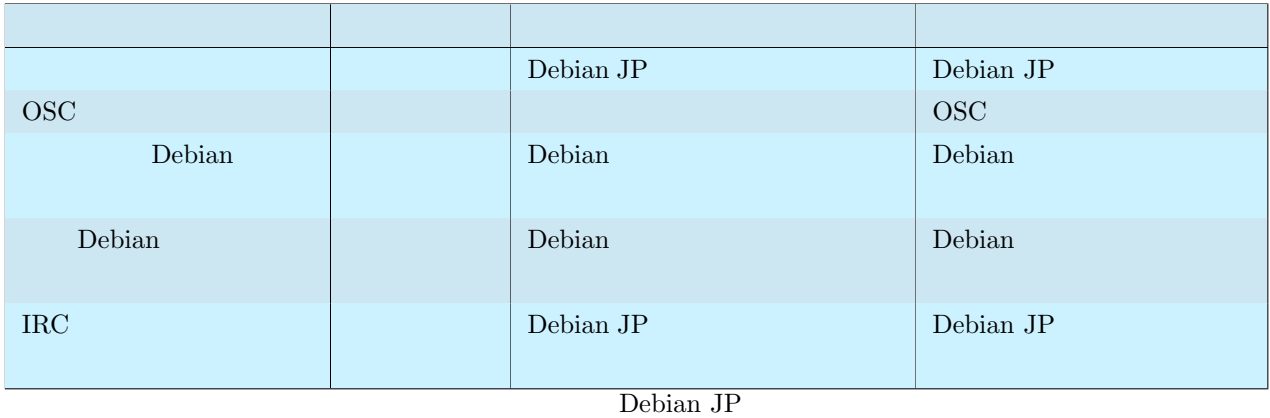

10

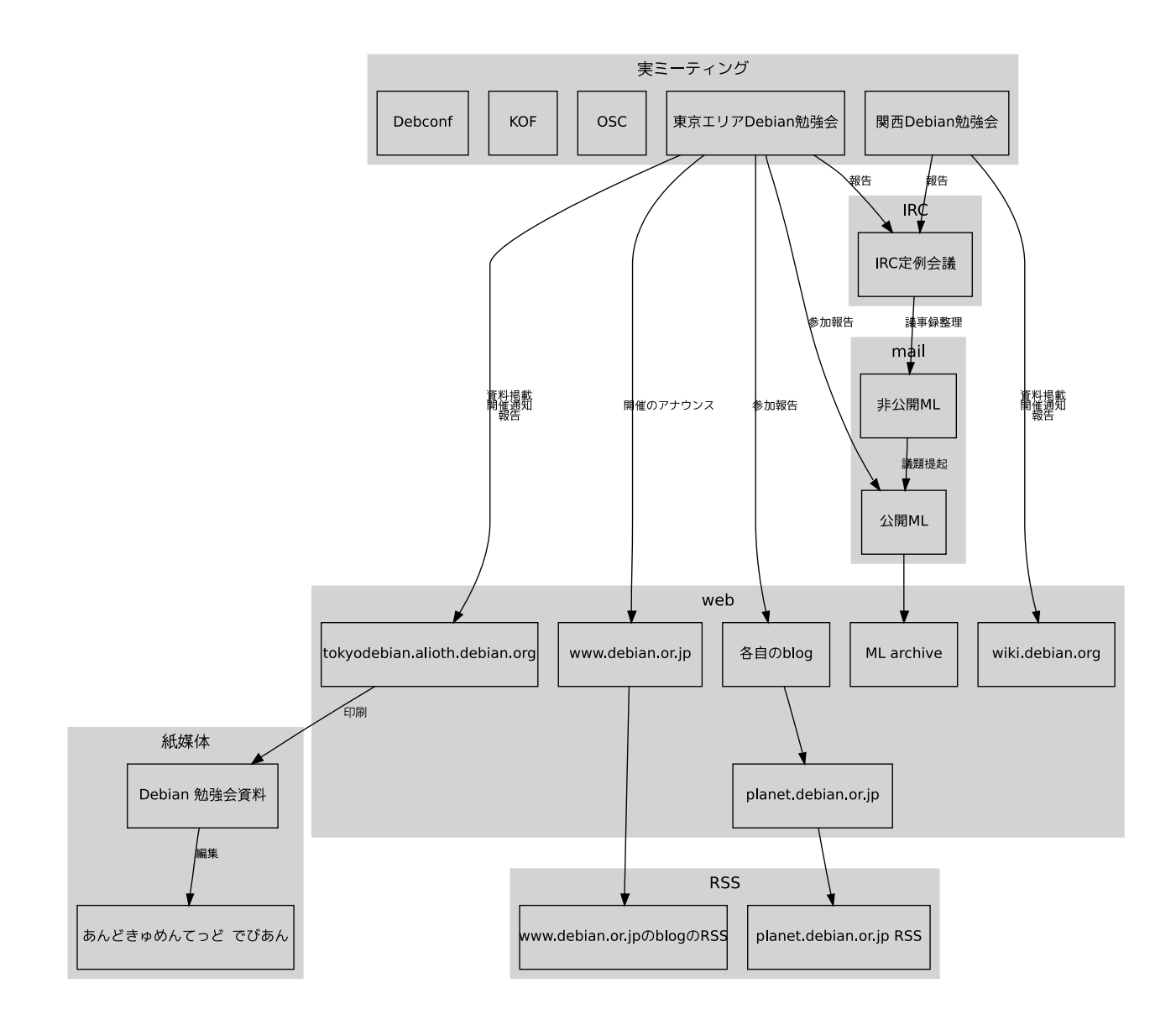

<span id="page-11-0"></span>5.3 Debian

 $2007$  12

 $\rm Debian$ 

### <span id="page-11-1"></span> $5.4$

 $\rm Debian$ Debian Developer

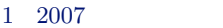

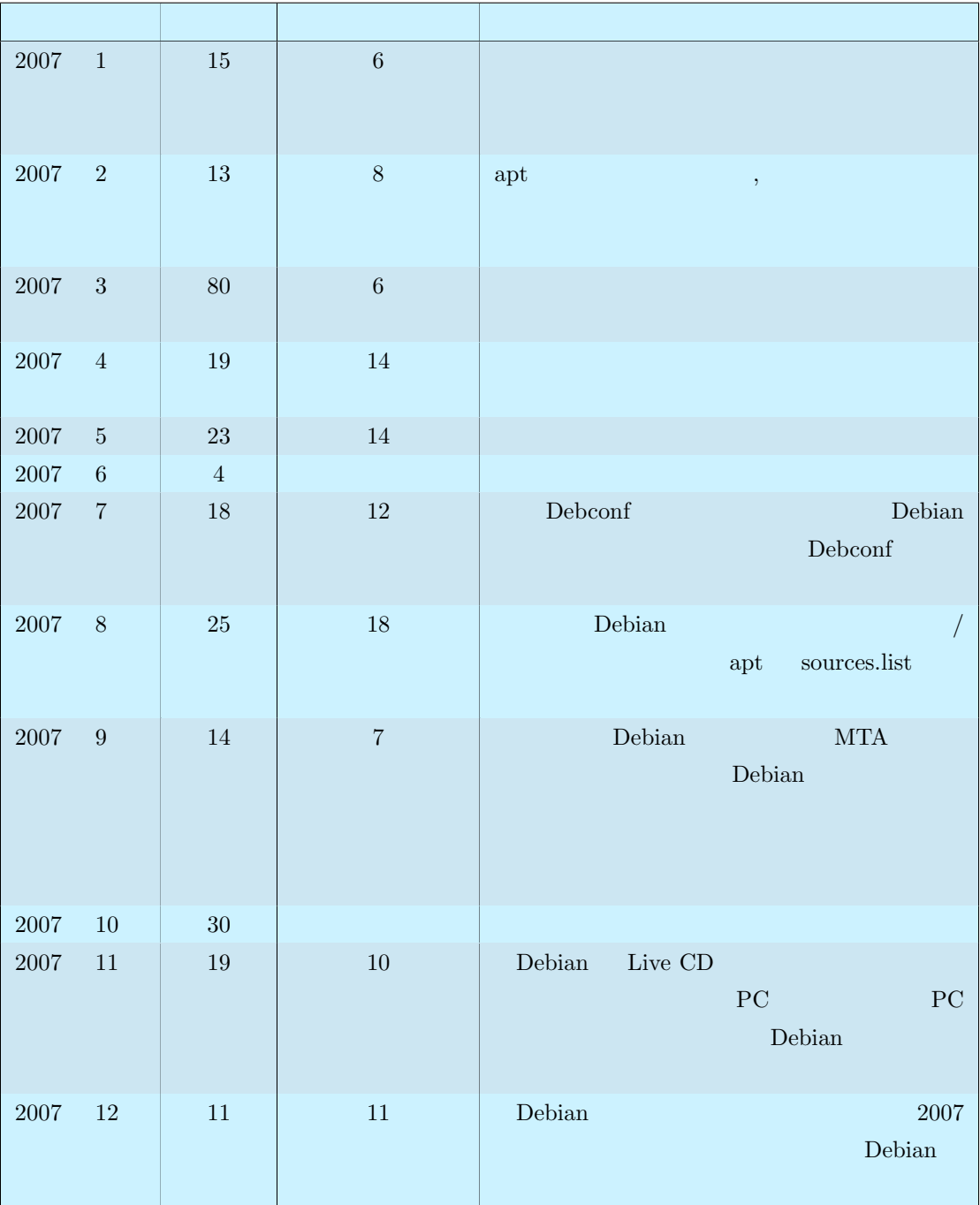

## <span id="page-12-0"></span> $5.5$  12

 $\text{Debian}$  12 12

<span id="page-13-0"></span>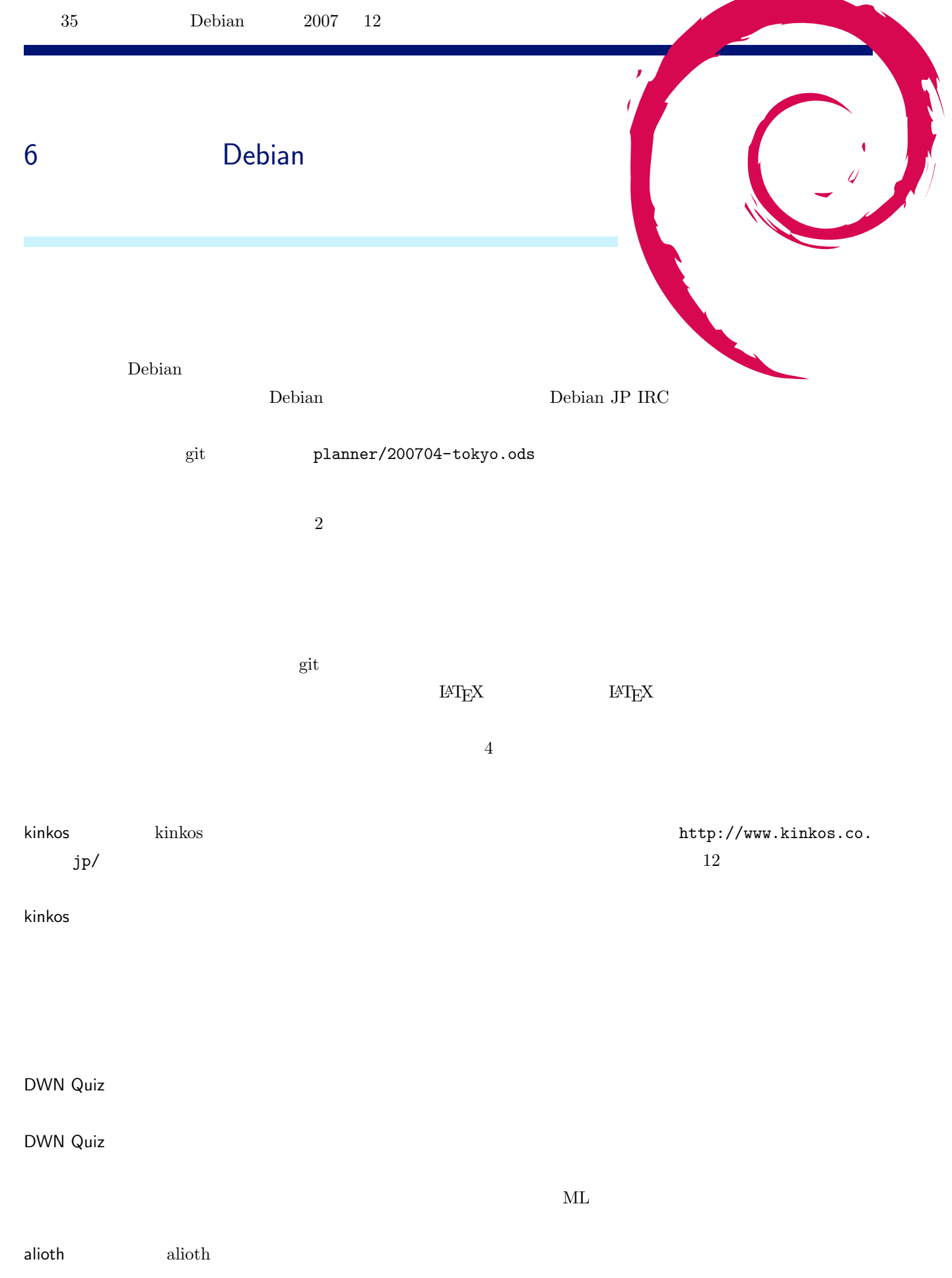

debian.or.jp debian.or.jp debian.org debian.org debian.org debian.org debian.org debian.org debian.org debian.org debian.org debian.org debian.org debian.org debian.org debian.org debian.org debian.org debian.org debian.or  $\verb|community/translate/webmasters.html| \verb|www/trunk/src/community/events/index.txt2$ www/trunk/blosxom/data/ blog mixi debian 1.5 mixi debian http://mixi.jp/view\_c[ommunity.pl?id=95](http://www.debian.or.jp/community/translate/webmasters.html) debian-devel Debian JP debian-devel@debian.or.jp, debian-users@debian.or.jp debian-devel http://utage.org/enkai/  $3 \overline{3}$  $5000 \qquad 4000$ **Debian**  $\Box$ http://tokyodebian. alioth.debian.org/  $\overline{D}$ 

nebian JP  $\overline{D}$ ebian JP

tokyodebian-XXX ML

<span id="page-15-3"></span><span id="page-15-2"></span><span id="page-15-1"></span><span id="page-15-0"></span>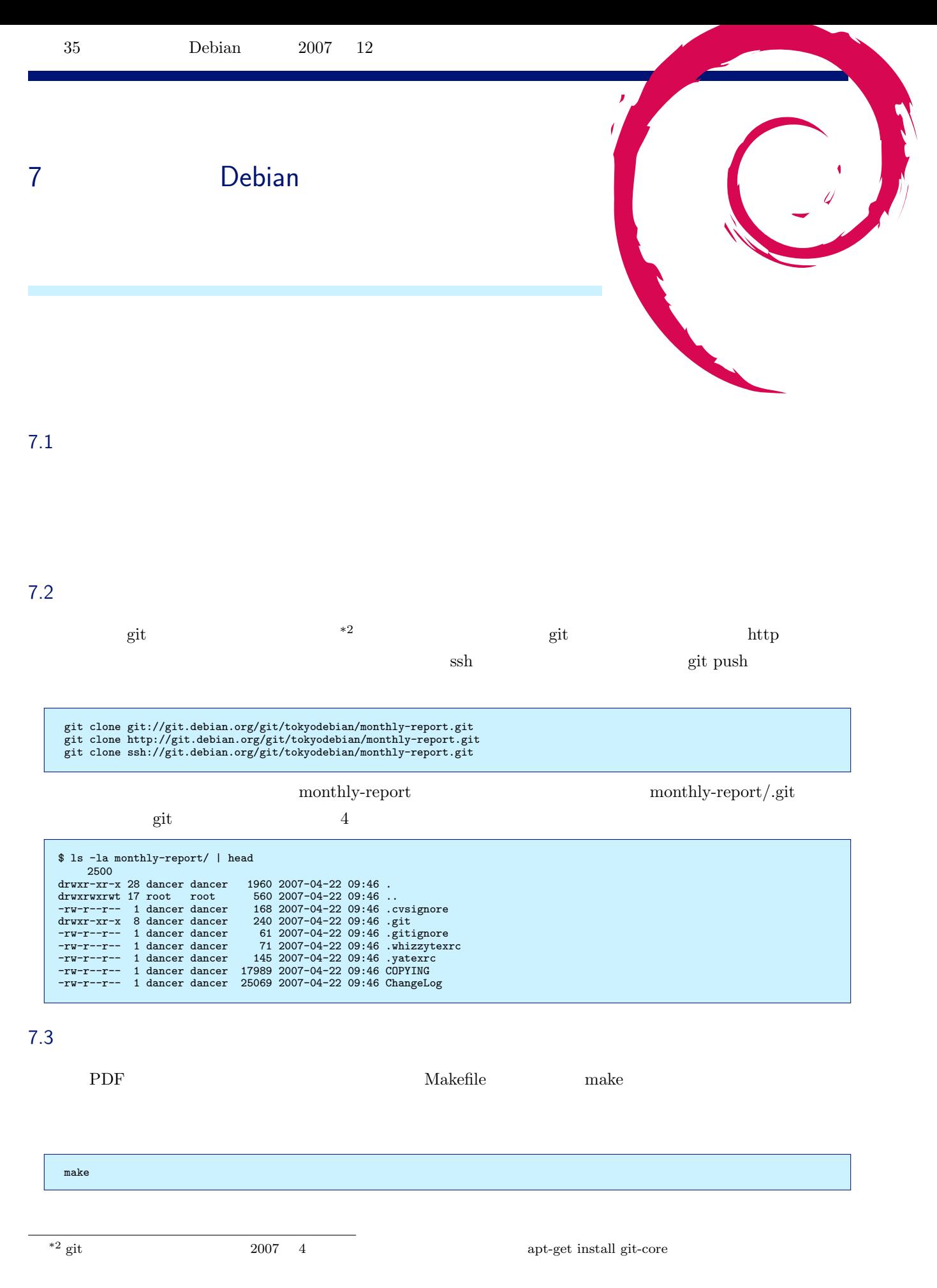

<span id="page-16-0"></span>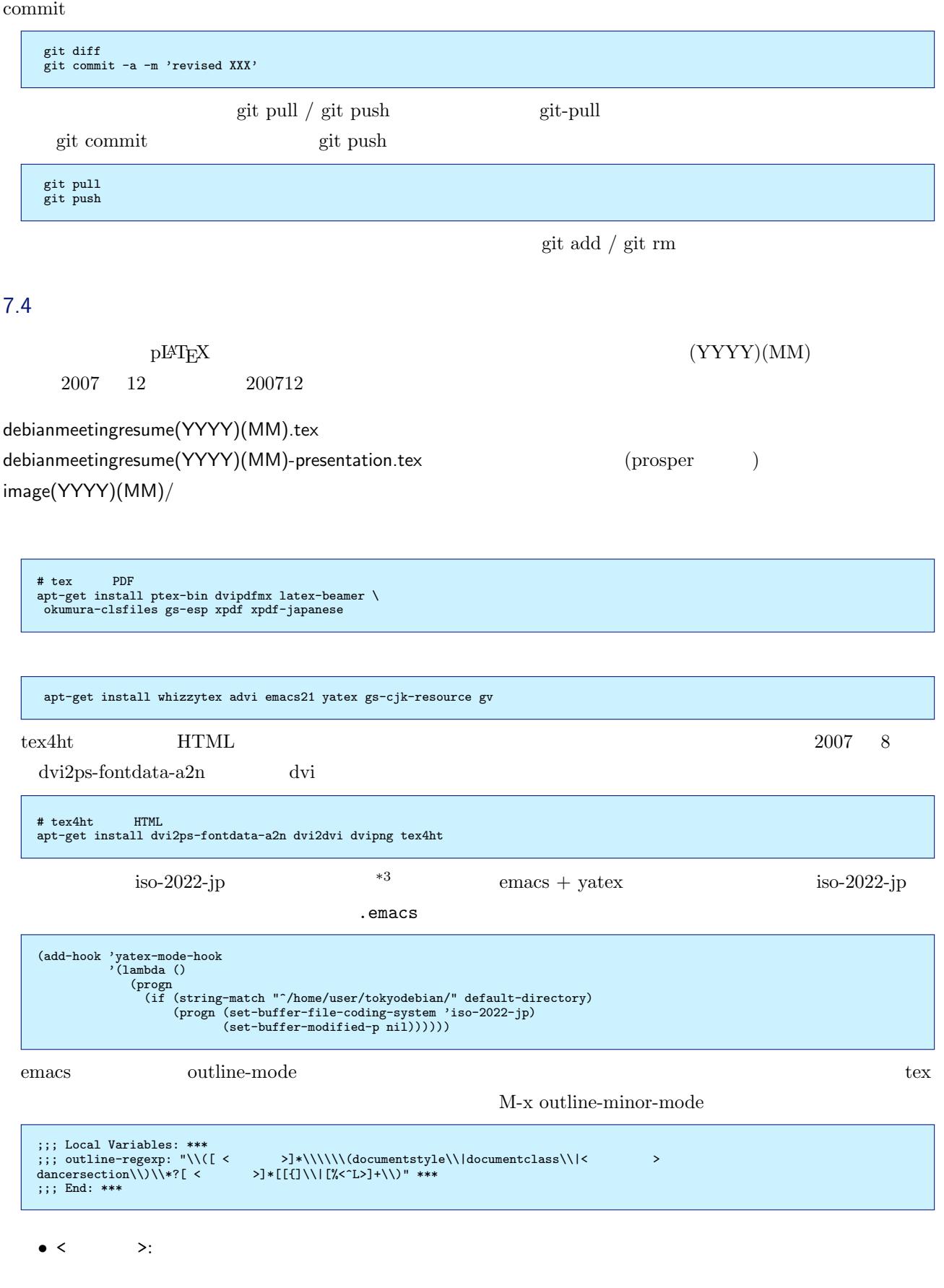

 $^{*3}$  Windows Linux ptex  $^{*3}$  Windows  $^{*3}$ 

- $\bullet$  <br> <^L>: ctrl-L
- < $\rightarrow$ :

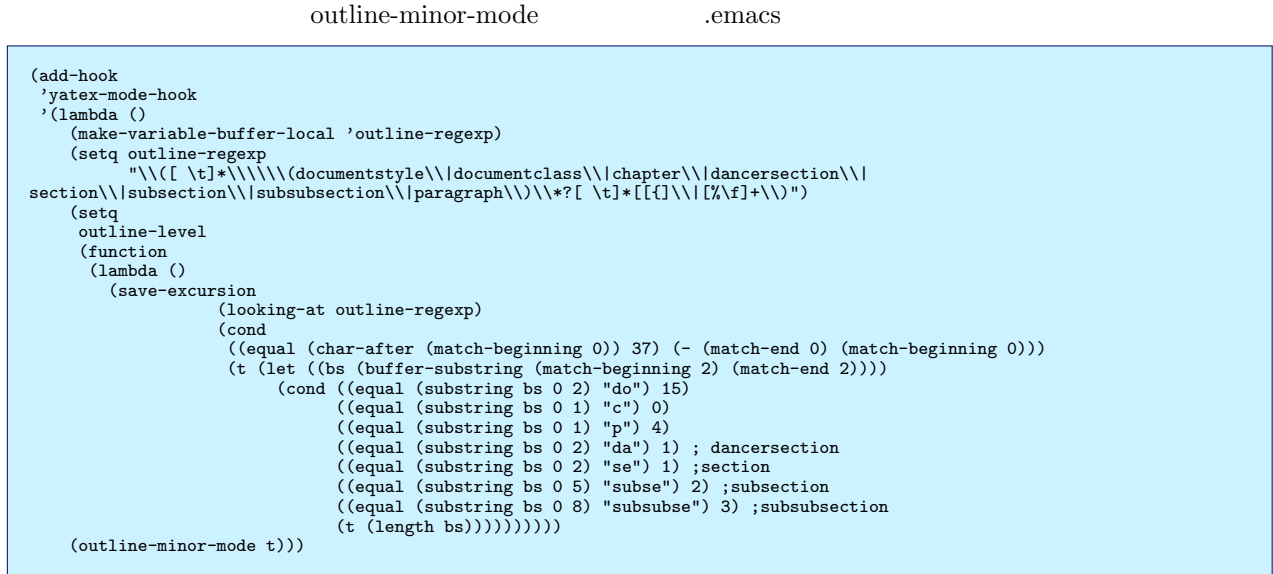

#### $7.4.1$

monthlyreport.sty

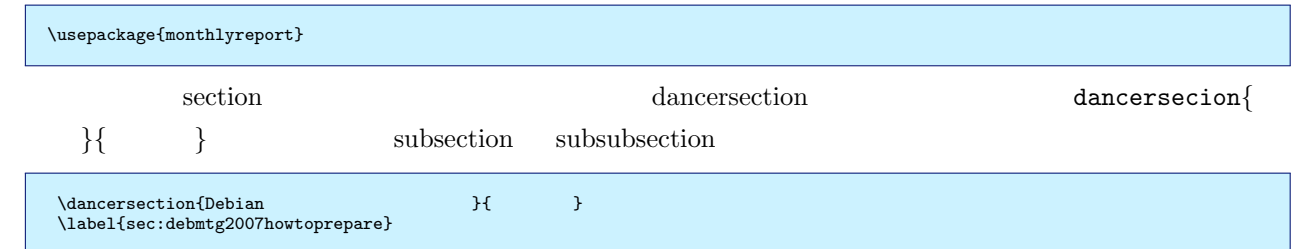

#### $7.4.2$

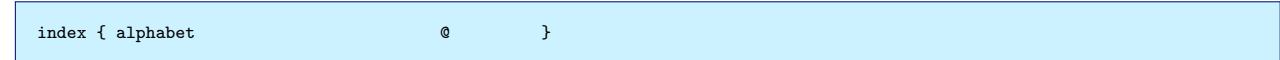

#### $7.4.3$

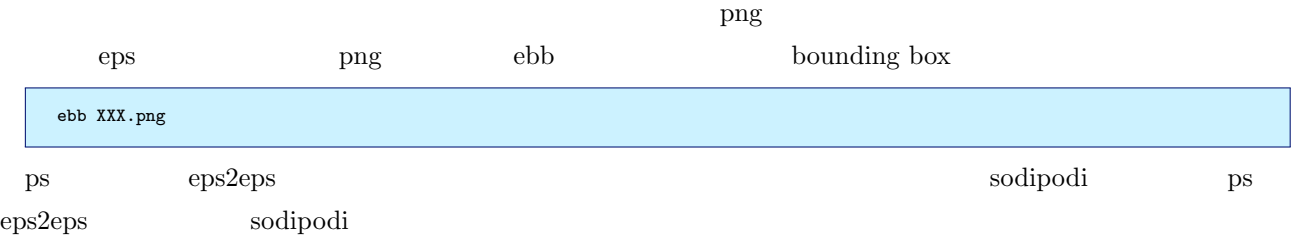

## <span id="page-17-0"></span> $7.5$  pLaTeX+latex-beamer

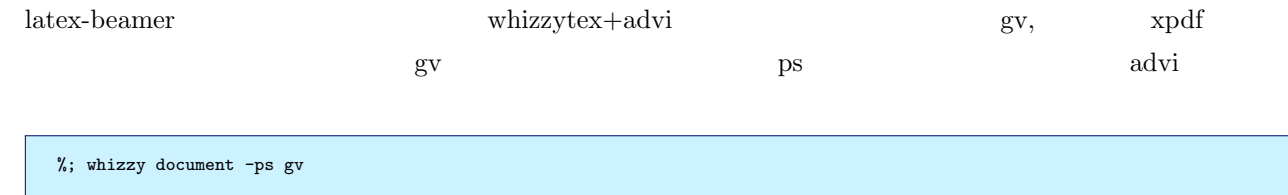

### xpdf

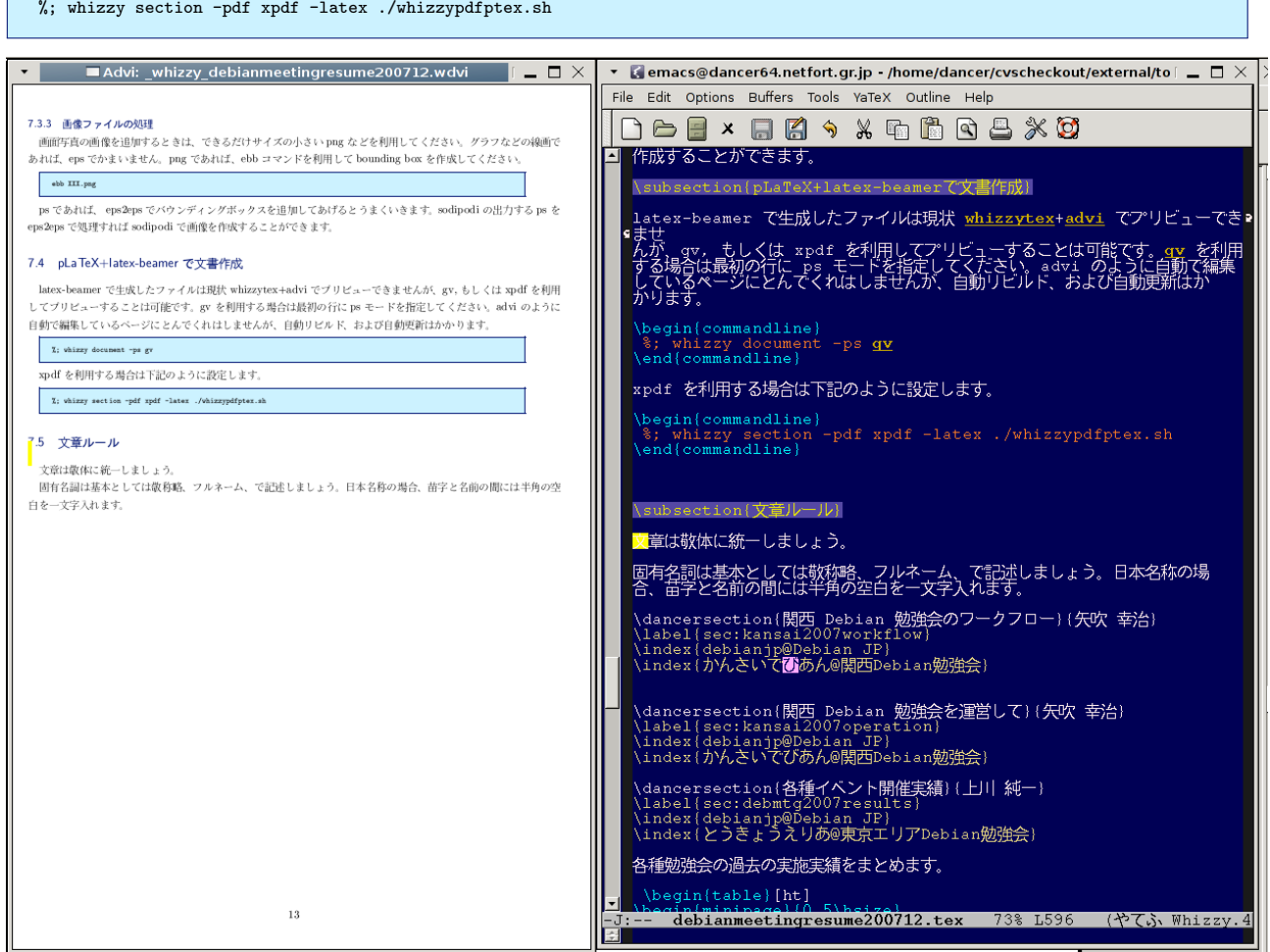

٦

# <span id="page-19-0"></span>8 Debian

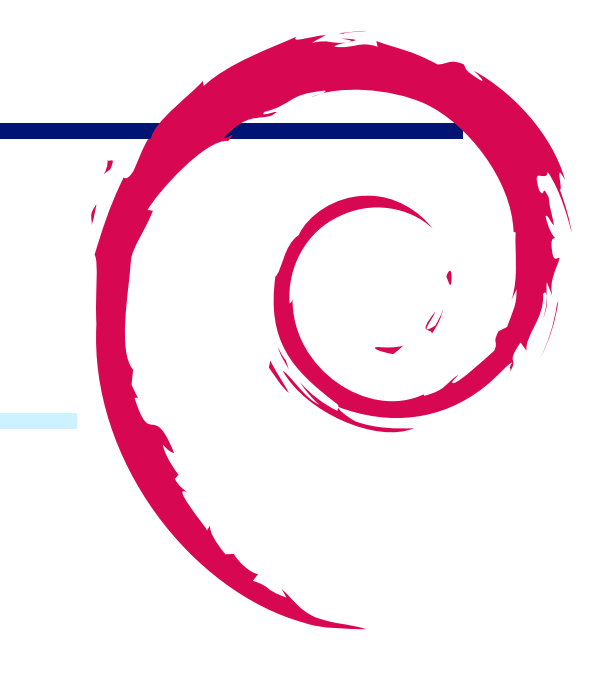

## <span id="page-19-1"></span>8.1 Debian

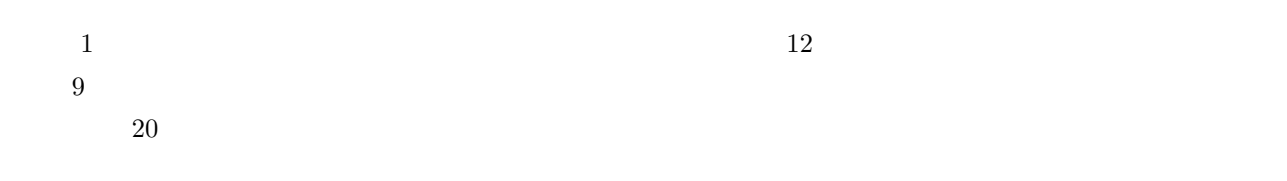

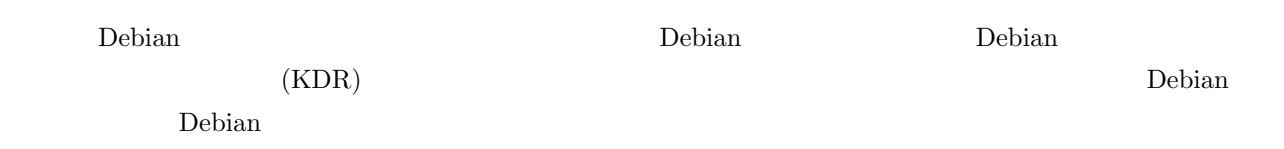

## <span id="page-19-2"></span>8.2 Debian

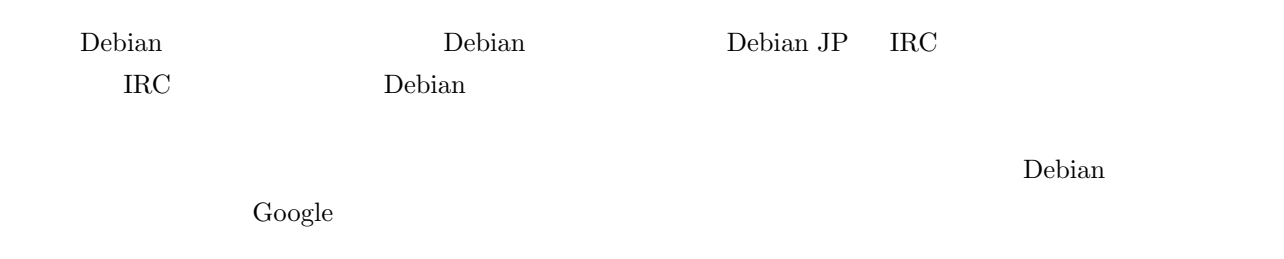

 $\overline{2}$ 

 $\frac{3}{3}$  Debian Debian  $\frac{3}{3}$ 

 $\overline{a}$ 

 $\Gamma$ ebian  $\Gamma$ 

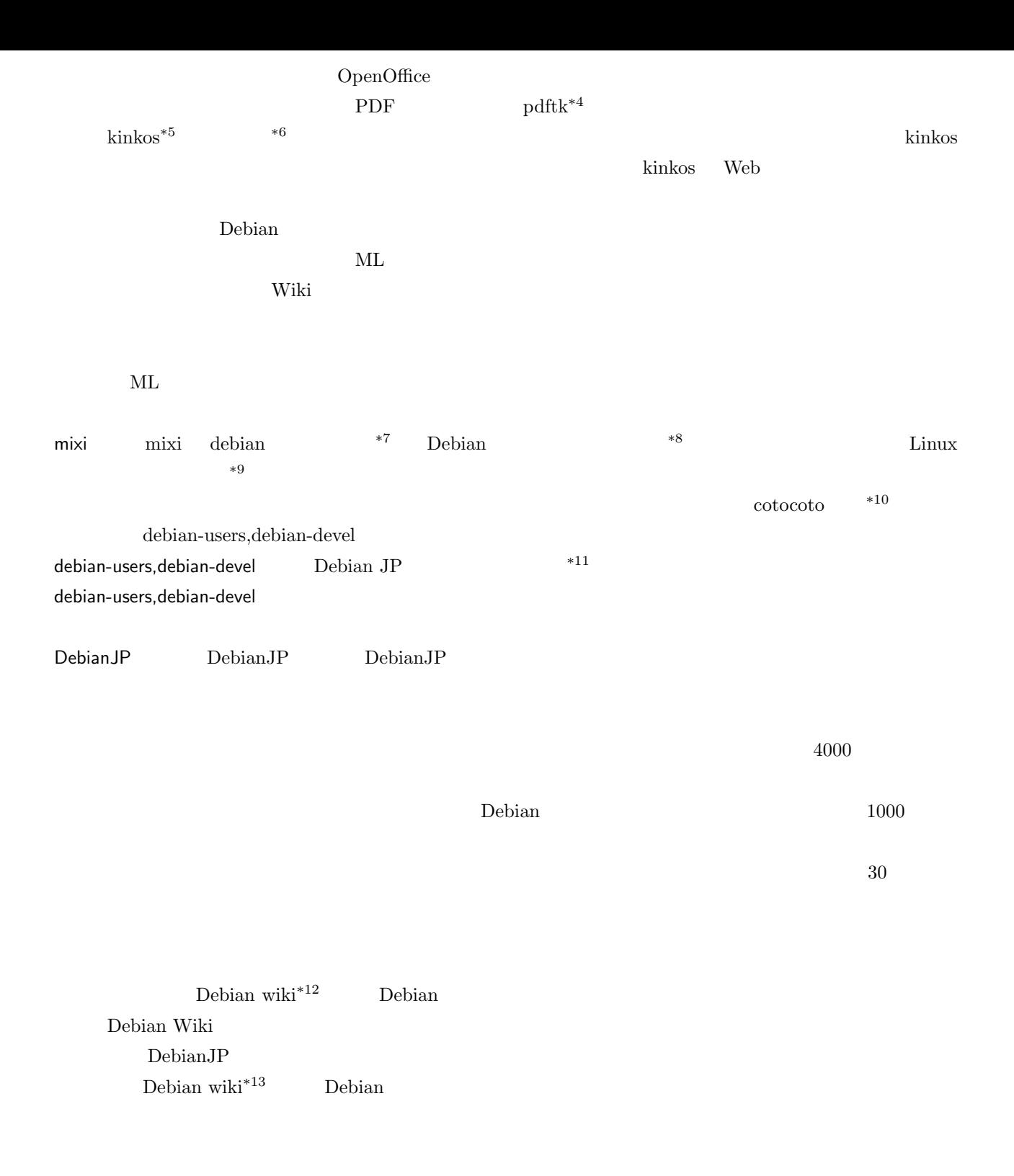

 $^{\ast4}$ http://packages.debian.org/sid/pdftk

 $^{\ast 5}$ http://www.kinkos.co.jp/

 $^{*6}$ http://www.kanpuri.co.jp/

<sup>\*7</sup> http://mixi.jp/view\_community.pl?id=95

<sup>\*8</sup> http://mixi.jp/view\_community.pl?id=958407

<span id="page-20-0"></span> $^{\ast 9}$ [http://mixi.jp/view\\_community.pl?id=](http://packages.debian.org/sid/pdftk)513105

<span id="page-20-1"></span> $^{\ast 10}$ [http://cotocoto.jp](http://www.kinkos.co.jp/)

<span id="page-20-2"></span> $^{\ast 11}$ [debian-users@debian.or.jp](http://www.kanpuri.co.jp/),debian-devel@debian.or.jp,

 $*12$  [http://www.debian.org](http://mixi.jp/view_community.pl?id=95)

<span id="page-20-6"></span><span id="page-20-5"></span><span id="page-20-4"></span><span id="page-20-3"></span><sup>\*13</sup> [http://www.debian.org](http://mixi.jp/view_community.pl?id=958407)

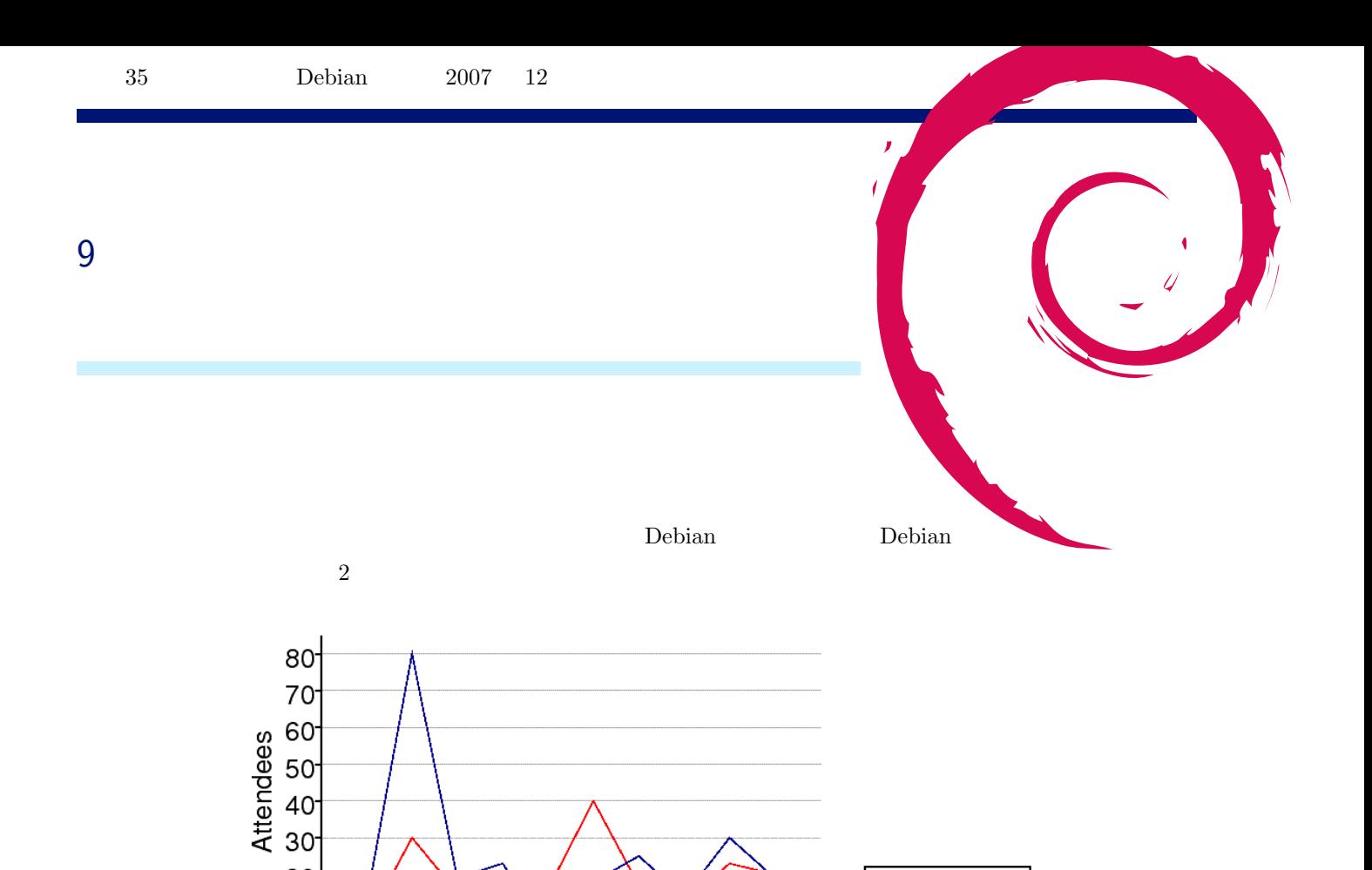

-year 2005<br>-year 2006<br>-year 2007

 $\frac{1}{10}$  11 12

 $\overline{9}$ 

 $\dot{8}$ 

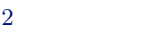

 $6\overline{7}$ <br>Month

 $\overline{5}$ 

 $\frac{1}{4}$ 

 $20<sup>°</sup>$ 

 $10$ 

 $0^{+}_{1}$ 

 $\overline{2}$  $\overline{3}$ 

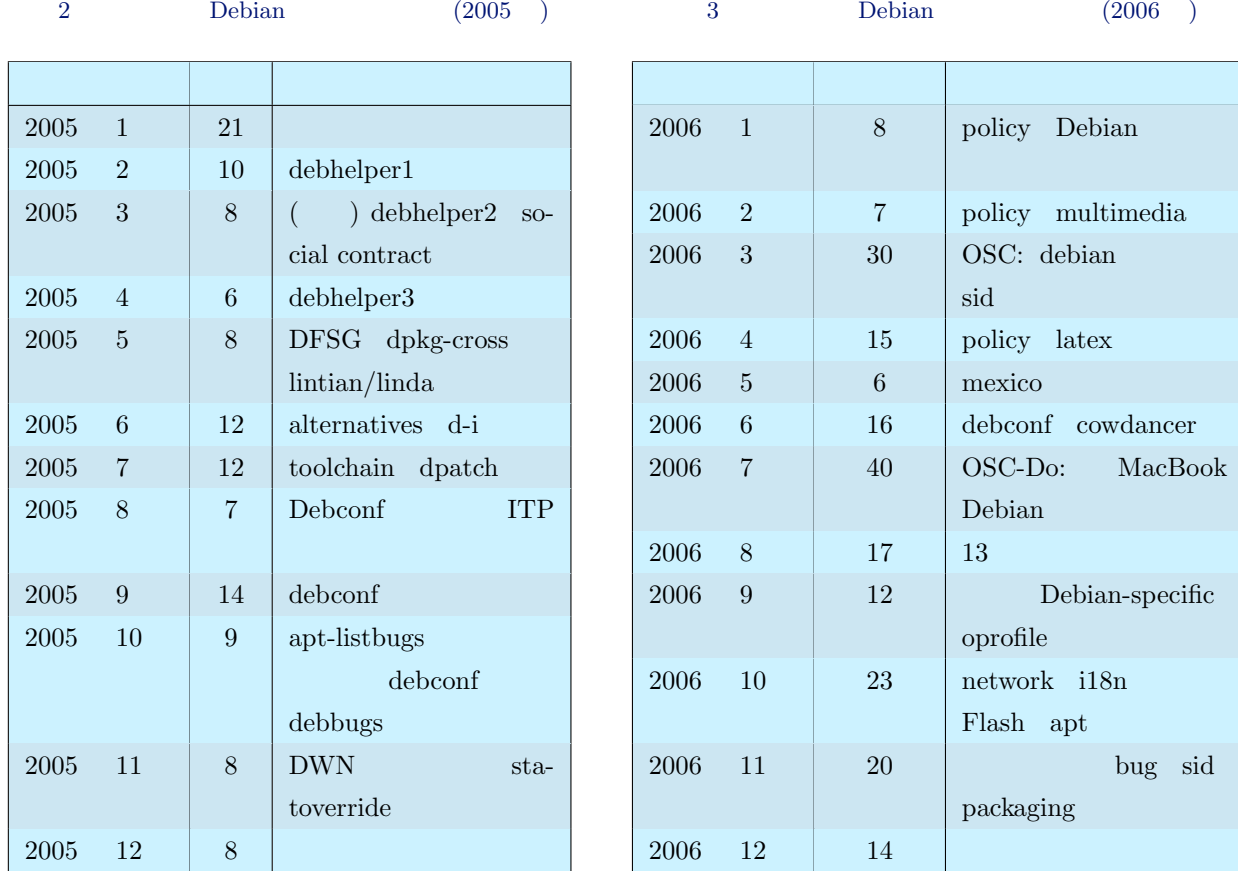

## 4 Debian  $(2007)$

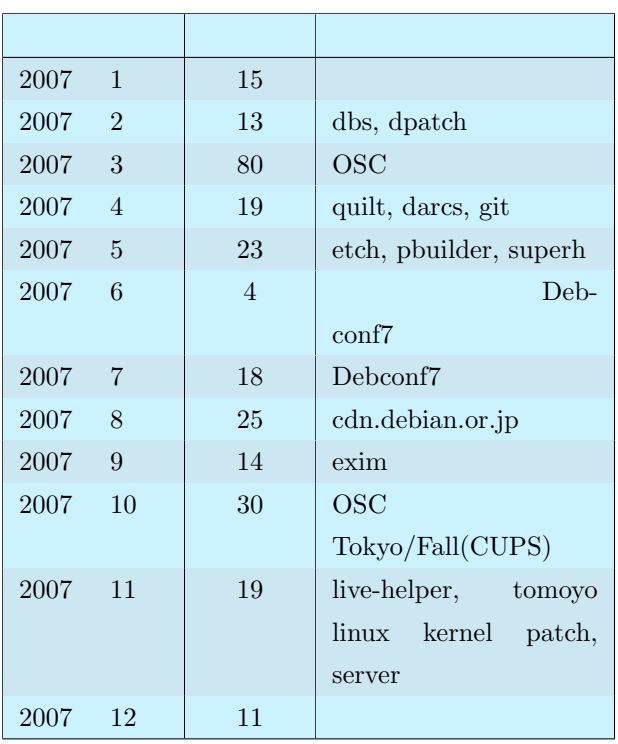

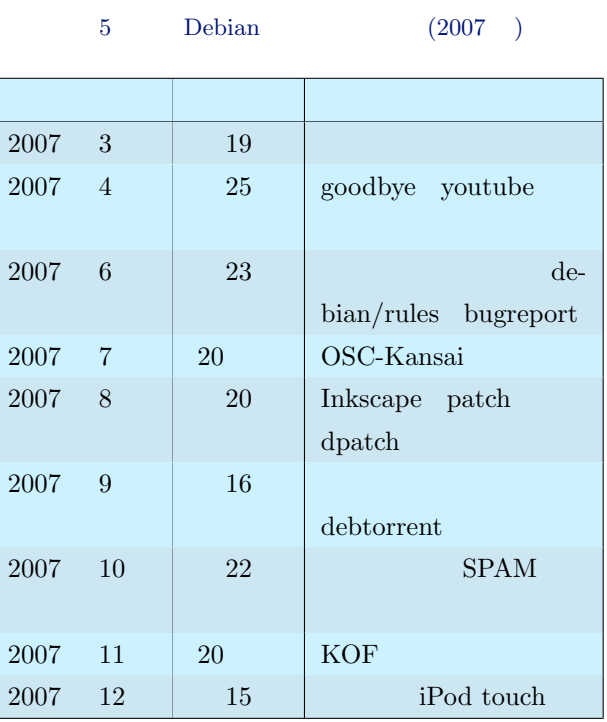

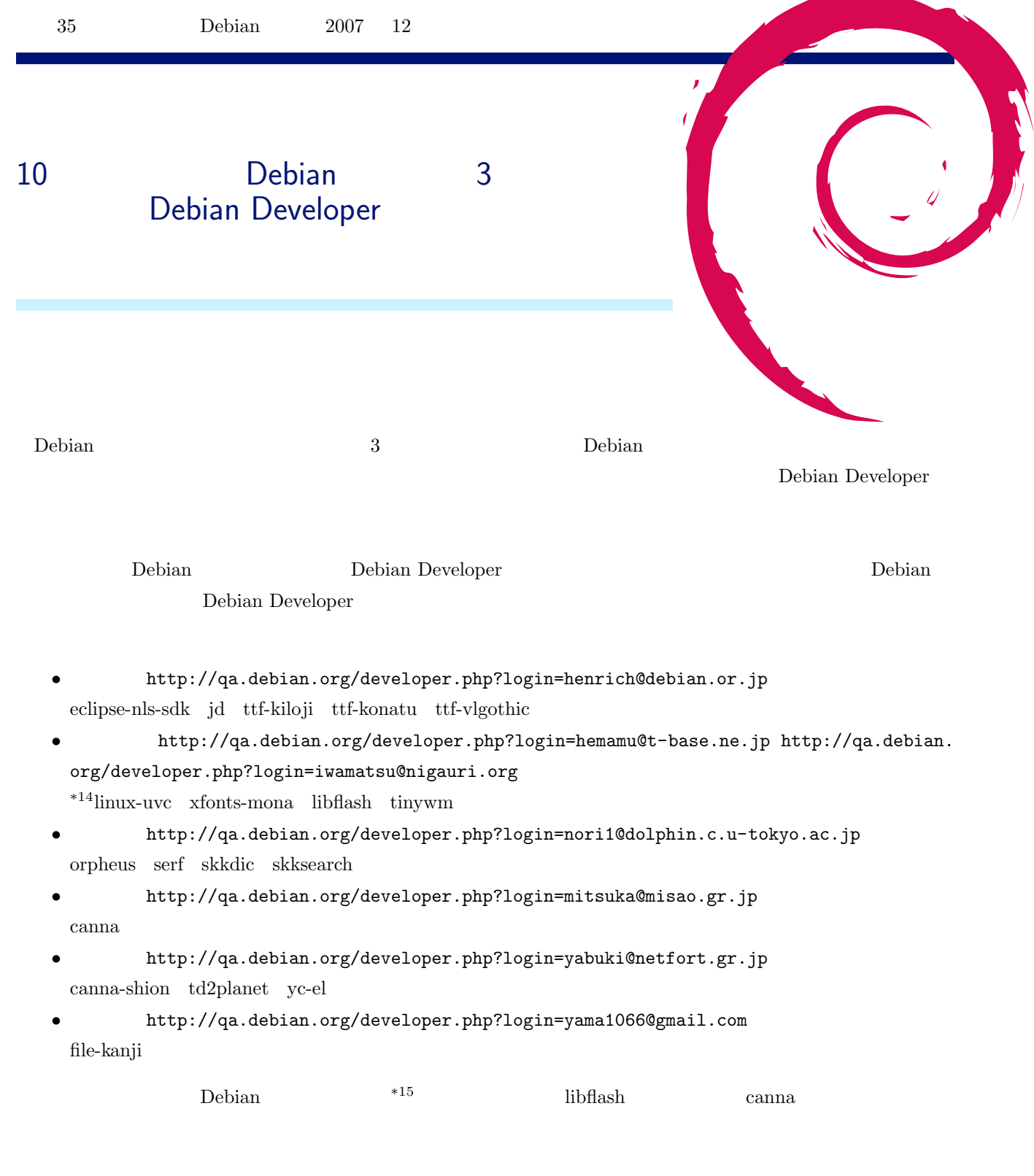

 $*14$ 

<span id="page-23-0"></span> $^{\ast15}$  popcon

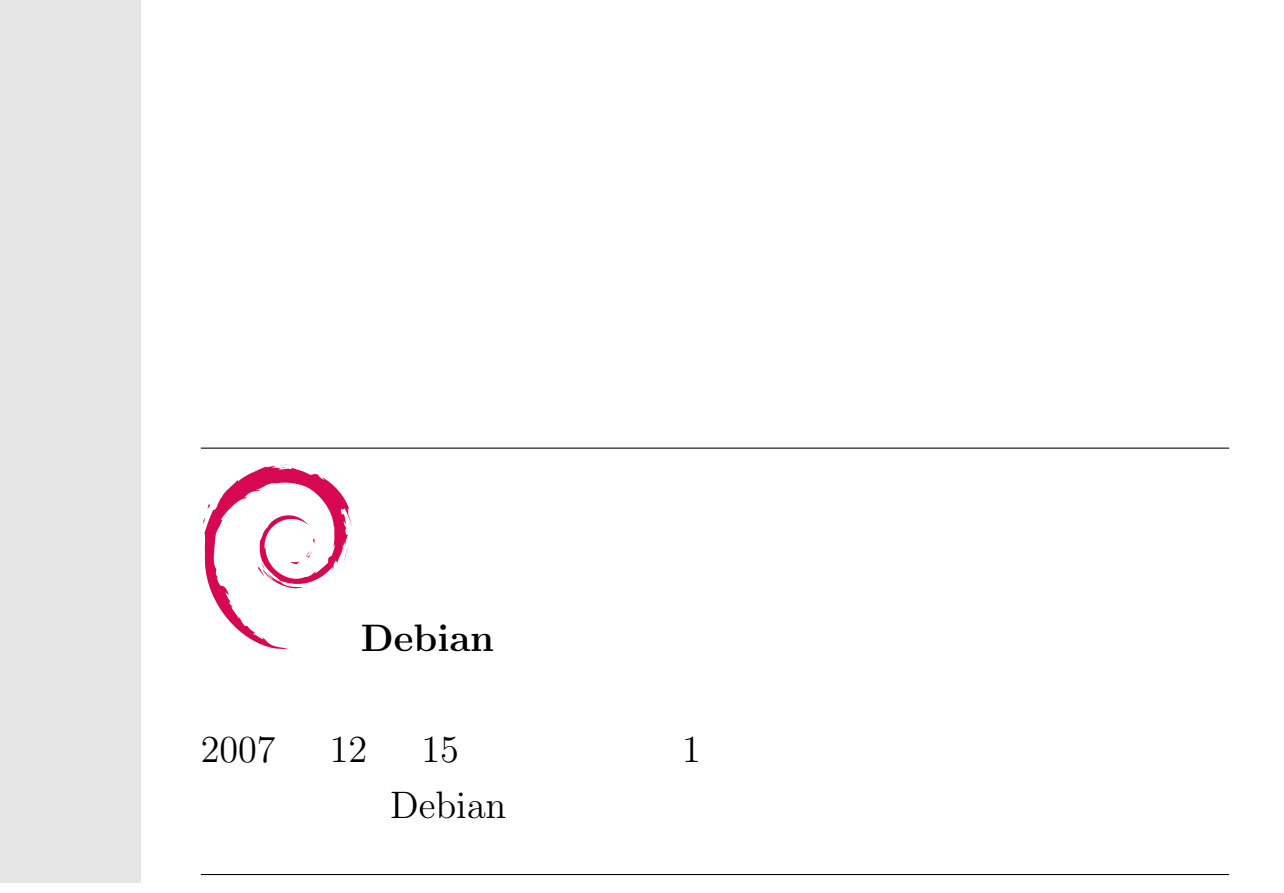